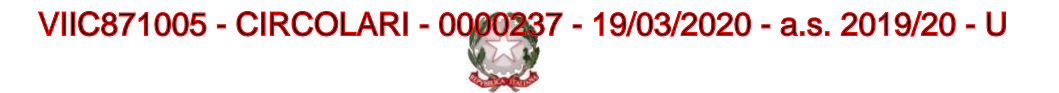

## **ISTITUTO COMPRENSIVO STATALE VICENZA 1**

Contra' Burci, 20 - 36100 Vicenza Tel. 0444/1813111 – Fax 0444/544083 e-mail: VIIC871005@istruzione.it – viic871005@pec.istruzione.it www.istitutocomprensivo1vicenza.edu.it Codice fiscale 80014990248 - Codice Ministeriale VIIC871005

Vicenza,19/03/2020

 Alla cortese attenzione dei Genitori di Scuola Primaria dell'IC Vicenza 1

Oggetto: modalità di accesso alla restituzione compiti nella DAD (didattica a distanza).

Gentili genitori,

da **lunedì 23 marzo**, grazie ad una implementazioni delle funzionalità del nostro registro elettronico, i genitori di tutti gli alunni delle scuole primarie dell'Istituto saranno abilitati all'utilizzo della funzione di Nuvola "Materiale del docente", che permetterà l'invio dei prodotti degli alunni ai loro insegnanti:

## **Modalità di utilizzo:**

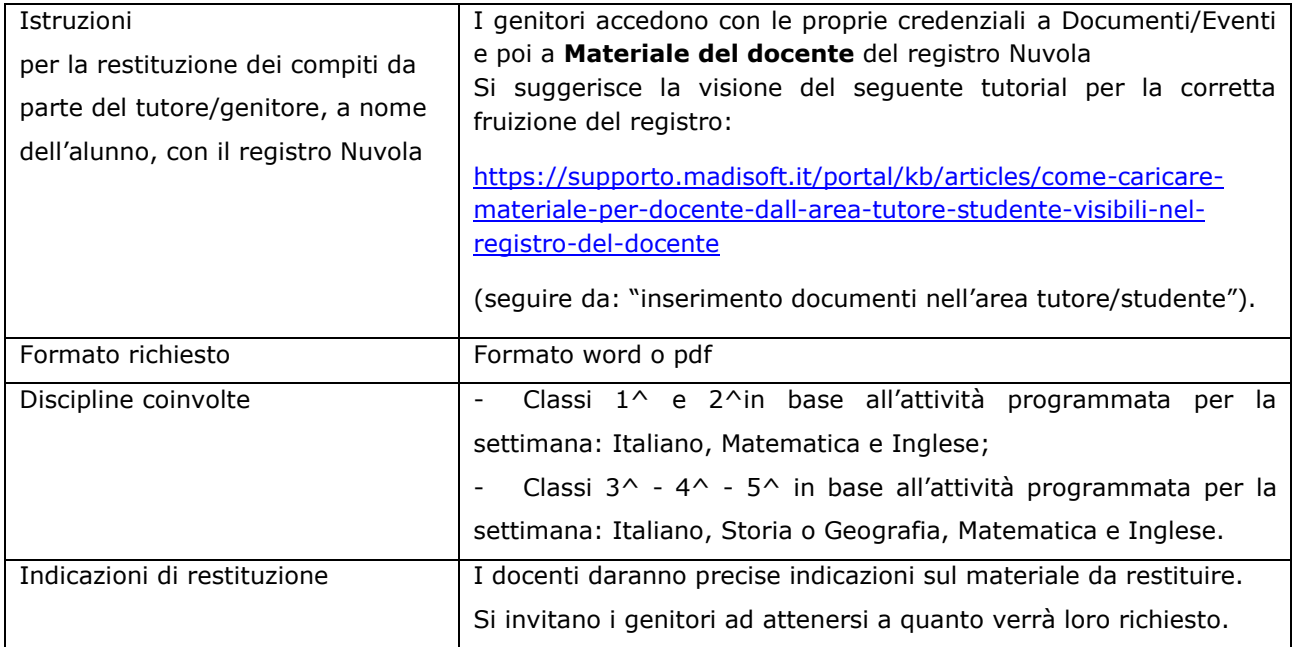

Chi tra i tutori non avesse ancora ricevuto le credenziali per l'accesso al registro elettronico è invitato a scrivere a [registroic1@gmail.com](mailto:registroic1@gmail.com) (indicando nominativo alunno, scuola, classe)

Colgo l'occasione per inviare a tutti i rappresentanti di classe un sentito ringraziamento per la grande collaborazione scuola – famiglia in questo periodo di sospensione delle lezioni.

Cordiali saluti **Il dirigente scolastico – Dott.ssa Paola Pizzeghello**